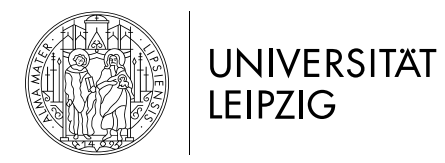

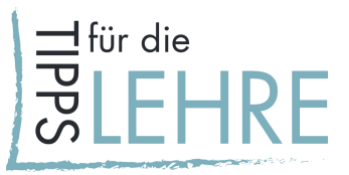

# **08 digitales Feedback geben**

# *Worum geht's?*

Feedback, also eine zielgerichtete Rückmeldung zu Lernprozessen oder -ergebnissen, kann für die Studierenden lernförderlich sein. Dies ist insbesondere der Fall, wenn es aufgabenbezogen, verbesserungsorientiert und zeitnah gegeben wird. Studierende werden dadurch motiviert und nehmen in diesem Prozess eine aktive Rolle ein, wenn sie das erhaltene Feedback aufnehmen, interpretieren, zu ihrer Leistung in Beziehung setzen und im Hinblick auf Folgeleistungen und Lernstrategien verarbeiten. Hier steht das Feedback zum Lernprozess und zu Zwischenergebnissen im Vordergrund und weniger das (zu bewertende) Lernergebnis.

## *Inhaltliche Vorüberlegungen und Rahmenbedingungen*

Überlegen Sie, wann, worauf und in welcher Form Studierende im Laufe des Semesters Feedback bekommen sollen. Feedbackanlässe sind insbesondere "Schlüsselleistungen" oder "Schlüsselaufgaben" in Hinsicht auf Ihre formulierten Lernziele. Hier zeigen Ihre Studierenden, in welchem Umfang die zentralen Kompetenzen erworben wurden. In digitalen Lehrformaten sollte Feedback z. B. zur Arbeitsweise und zu Lösungswegen gegeben werden. Bedenken Sie, dass informelle, aber nützliche Feedbacks, die sonst spontan im Seminarraum oder im Austausch zwischen Studierenden gegeben werden, im digitalen Lehrformat fehlen können und daher bewusst ersetzt werden sollten. Selbst in synchronen Videokonferenzen fallen die informellen Gesprächsanlässe zwischen Lehrenden und Lernenden vor und nach den Veranstaltungen erfahrungsgemäß weg.

Der Zeitpunkt, zu dem Sie Feedback geben, beeinflusst den relevanten Inhalt des Feedbacks.

- **Feedback am Anfang des Arbeitsprozesses:** Aufgabenklärung und die Beurteilungskriterien stehen im Vordergrund, Bezug zu Lernzielen wird deutlich.
- **Feedback in der Begleitung des Arbeitsprozesses:** Rückmeldungen zur Fragestellung, Gliederung, zu Fragmenten und Entwurfsversionen der Arbeit.
- **Feedback zum Endprodukt:** Würdigung der gesamten, individuellen Lernleistung; auch wenn die Benotung ein wichtiger Teil ist, ist hier Gelegenheit, konstruktive Hinweise für die nächsten Lernschritte zu geben.

Besonders früh gegebenes Feedback kann den Lernprozess der Studierenden positiv beeinflussen. Feedback am Semesterende im Zusammenhang mit dem benoteten Endprodukt wird oft weniger durchdacht aufgenommen, da hier meist keine Verbesserung mehr nötig und möglich ist.

- **Transparenz:** Studierende sollten wissen, worauf es ankommt: Kommunizieren Sie frühzeitig die Kriterien Ihrer Rückmeldungen. Beteiligen Sie ggf. die Studierenden an der Erstellung des Kriterienrasters für Feedback.
- **Zeitliche Ressourcen und Gruppengröße:** Zu welchen Anlässen und in welchem Umfang können Sie Feedback geben?

*TIPP:* Besser ein kurzes Feedback als gar keins (z. B. dreistufige Skala: 0 – Anforderungen nicht erfüllt, 1 – Anforderungen erfüllt, 2 – Anforderungen übererfüllt + Verweis auf Kritierienraster).

[CC BY 4.0 Lizenz.](https://creativecommons.org/licenses/by/4.0/deed.de) Die Handreichungen wurden in Kooperation der vom BMBF finanzierten Projekte ["LaborUniversität"](https://www.stil.uni-leipzig.de/teilprojekte/laboruniversitat/), ["Lehrpraxis im Transfer](https://www.uni-leipzig.de/universitaet/arbeiten-an-der-universitaet-leipzig/lehren-an-der-universitaet/akteure-der-hochschuldidaktik/lehrpraxis-im-transfer-plus/)<sup>plus</sup> und de[m E-Learning-Service](https://www.uni-leipzig.de/studium/im-studium/e-learning/) der Universität Leipzig erstellt. Stand: Oktober 2020 1994 1994 1994 1994 1994 1994 1

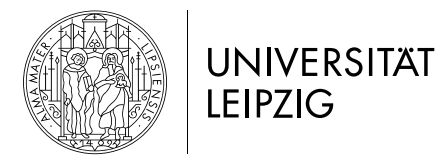

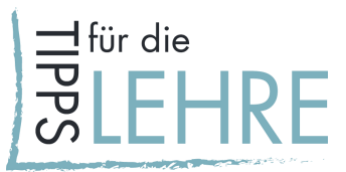

Häufige Fehler können gesammelt behandelt oder an einem ausgewählten Beispiel erläutert werden.

#### *Regeln der Feedbackgaben*

Generell können bei der Feedbackgabe folgende Aspekte beachtet werden:

- **Punktuell:** Beziehen Sie Ihr Feedback auf einige wenige Elemente des Produkts, an denen der/die Studierende weiterarbeiten kann.
- **Spezifisch:** Weisen Sie aus, auf welchen Teil des Produkts genau sich Ihr Feedback bezieht.
- **Zeitgerecht**: Wenn das Feedback in die nächste Bearbeitungsphase eingearbeitet werden soll, geben Sie den Studierenden dafür genügend Zeit.
- **Kontextualisiert:** Setzen Sie Ihr Feedback mit den Lernzielen und den Beurteilungskriterien in Bezug.
- **Ausgewogen:** Fokussieren Sie nicht nur auf Verbesserungswürdiges, sondern würdigen Sie auch gut Gelungenes.
- **Prozessorientiert:** Machen Sie konkrete Vorschläge, was verbessert werden kann.

# *Wie kann man es umsetzen?*

Im Folgenden finden Sie eine Auswahl an Beispielszenarien, die sowohl per Mail/Speicherwolke (Szenario 1), in Moodle (Szenario 2) oder im Rahmen einer Videokonferenz (Szenario 3) eingesetzt werden können. Bitte nutzen Sie bei der Kommunikation sensibler Daten ausschließlich auf dem Server der Universität Leipzig gehostete Kanäle.

## *Szenario 1: Mail*

Verschiedene Formen der Feedbackgabe können Sie per Mail kommunizieren. Da bei schriftlichem Feedback Rückfragen entstehen können, sollten Sie den Studierenden die Möglichkeit geben, darüber noch einmal zu sprechen (die Handreichung "09 Digitale Sprechstunde" erscheint in Kürze [hier.](https://www.uni-leipzig.de/universitaet/arbeiten-an-der-universitaet-leipzig/lehren-an-der-universitaet/angebote-fuer-lehrende/lehredigital/)).

#### **Individuelles Feedback: Drei-Schritt-Feedback**

Negatives oder kritisches Feedback zeigt Verbesserungspotentiale auf und kann somit lernförderlicher sein als positives. Ist das Feedback allerdings zu kritisch, kann es demotivierend für die Studierenden sein. Ein Weg, diese Gratwanderung zu meistern, ist ein Feedback in drei Schritten:

- **1. neutrale Würdigung** eines problematischen Aspekts: "Sie haben das Thema in der Seminararbeit differenziert und mit vielen Beispielen und Details dargestellt."
- **2. Gefahrenhinweis**: "Es besteht dabei die Gefahr, dass die Übersichtlichkeit verloren geht und der rote Faden nicht mehr erkennbar ist."
- 3. **konkrete Hinweise zur Weiterentwicklung: "Behalten Sie die Kernideen des Themas und den** Zusammenhang der einzelnen Themenbereiche im Fokus. Das kann zum Beispiel durch Zusammenfassungen am Ende des Kapitels gelingen oder durch eine kurze Einleitung zu Beginn des Kapitels, welche das Ziel des nun folgenden Abschnitts in Bezug zum Thema verdeutlicht."

#### **Gruppenfeedback:**

[CC BY 4.0 Lizenz.](https://creativecommons.org/licenses/by/4.0/deed.de) Die Handreichungen wurden in Kooperation der vom BMBF finanzierten Projekte ["LaborUniversität"](https://www.stil.uni-leipzig.de/teilprojekte/laboruniversitat/), ["Lehrpraxis im Transfer](https://www.uni-leipzig.de/universitaet/arbeiten-an-der-universitaet-leipzig/lehren-an-der-universitaet/akteure-der-hochschuldidaktik/lehrpraxis-im-transfer-plus/)<sup>plus</sup> und de[m E-Learning-Service](https://www.uni-leipzig.de/studium/im-studium/e-learning/) der Universität Leipzig erstellt. Stand: Oktober 2020 2

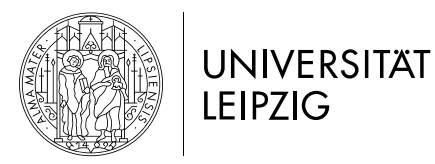

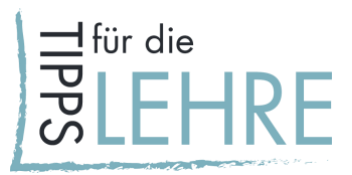

- Stellen Sie im Verlauf des Semesters fest, dass die Studierenden bei der Bearbeitung einer Aufgabe ähnliche Probleme haben, bietet es sich an der gesamten Gruppe ein Feedback zu geben.
- Dies können Sie entweder generalisiert zurückmelden, oder:
- Sie können die Rückmeldung an einer exemplarischen Lösung durchführen. In diesem Fall ist das Einverständnis des/der Beispielgeber\*in einzuholen. Auf Grund der exponierten Stellung der Beispielgeber\*innen ist das Feedback besonders sensibel und wertschätzend zu formulieren.

#### **Peer-Feedback: Studentische Feedback-Tandems**

- Peer-Feedback bietet sich bei Studierenden im höheren Semester an, die Erfahrungen mit dieser Form des Feedbacks haben. Auch in kleineren Kursen mit Noviz\*innen auf diesem Gebiet kann Peer-Feedback gelingen, wenn Sie den Studierenden Rückmeldungen auf das Peer-Feedback geben.
- Ermöglichen Sie Studierenden zu lernen, wie im wissenschaftlichen Kontext konstruktiv Kritik geübt wird. Fordern Sie Studierende auf, einander auf Grundlage von Regeln und für Sie sichtbar Feedback zu geben. Durch Ihre Kommentierung oder Bewertung der studentischen Feedbacks können Sie die Studierenden bei der Einübung des wissenschaftlichen Peer-Feedback unterstützen.
- Dieser Prozess muss durch Sie vorbereitet und moderiert werden.
- Studierende können Feedback-Tandems bilden (siehe auch Handreichung "06 digitale [Wissensverarbeitung im Austausch"](https://www.uni-leipzig.de/fileadmin/ul/Dokumente/2020_Lehre-digital_Wissensverarbeitung.pdf)).
- Legen Sie die Anlässe fest, zu denen sich die Studierenden Feedback geben.
- Den Studierenden sollten die Kriterien und grundsätzlichen Regeln der Feedbackgabe klar sein.
- Legen Sie den formalen Ablauf und das/die Zeitfenster der Feedbackgabe fest.
- Versuchen Sie durch Rückfragen im Auge zu behalten, ob die Feedback-Tandems wie geplant funktionieren.

#### *Aufgabe der/des Lehrenden*

- Wählen Sie konkrete Schlüsselprodukte aus, auf die die Studierenden Feedback erhalten sollen.
- Überlegen Sie sich das Ziel Ihres Feedbacks (frühe Arbeitsphasen unterstützen/Prozessbegleitung/Endprodukt bewerten).
- Wählen Sie eine Variante aus den oben genannten Feedbackmethoden aus.
- Kommunizieren Sie das Ziel und den Rahmen des Feedbacks.
- Machen Sie ggf. das Kriterienraster des Feedbacks transparent.
- Nennen Sie den Studierenden eine Möglichkeit, Nachfragen zum erhaltenen Feedback zu stellen.
- Bei Peer-Feedback: Stellen Sie sicher, dass alle eine\*n Feedbackpartner\*in finden; schlagen Sie Kommunikationsweg und Zeitfenster vor.

## *Szenario 2: Moodle*

Folgende Aktivitäten in Moodle eignen sich gut, um Studierenden Feedback zu geben:

• **Mitteilungsfunktion:** Hiermit können Sie individuellen Kontakt mit den Studierenden aufnehmen. Eine Übersicht über alle Studierenden in Ihrem Kurs erhalten Sie unter dem Punkt "Nutzer/innen" in der rechten Spalte.

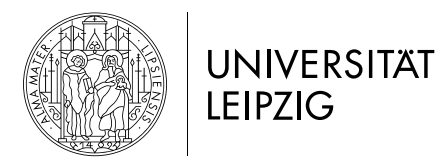

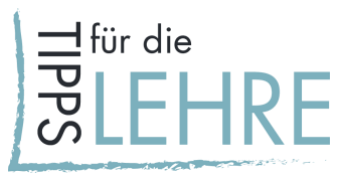

- **[Aufgabe mit Feedbackoption:](https://www.uni-leipzig.de/fileadmin/ul/Dokumente/2020_Lehre-digital_Aufgabe.pdf)** Stellen Sie für die Studierenden Aufgaben bereit, die diese online oder offline bearbeiten. Die Lösung kann online als Texteingabe oder Dateiabgabe erfolgen. Geben Sie entweder konstruktiv Feedback und/oder bewerten Sie die Lösung.
- Feedback- und Bewertungsmöglichkeiten sind vorgegebene oder selbst erstellte Bewertungsskala, Text-Feedback (auch mit Dateianhang, z. B. Musterlösung oder korrigierte Lösung) oder Bewertung mit mehreren Kriterien.
- **[Forum:](https://www.uni-leipzig.de/fileadmin/ul/Dokumente/2020_Lehre-digital_Moodle_Forum.pdf)** Richten Sie ein Forum ein, um den Personen in Ihrem Kurs die Gelegenheit zur Diskussion zu geben. Weitere Möglichkeiten sind: Verschiedene Forentypen, Dateianhänge hinzufügen oder Forumsbeiträge bewerten. Das Forum eignet sich besonders für Gruppen-, aber auch für Peer-Feedback.
- **[Gegenseitige Beurteilung:](https://www.uni-leipzig.de/fileadmin/ul/Dokumente/2020_Lehre-digital_gegenseitige_Beurteilung.pdf)** Studierende bewerten individuelle Einreichungen für eine Aufgabe, erstellen eigene Aufgabenlösungen, nehmen eine Selbstbewertung vor und erhalten Feedback von anderen Studierenden. Es können Feedbackkriterien hinterlegt werden.
- **[Befragung:](https://www.uni-leipzig.de/fileadmin/ul/Dokumente/2020_Lehre-digital_Befragung.pdf)** Sie können beliebige Fragebögen mit verschiedenen Fragetypen an die Studierenden (u. a. Ja-Nein-Fragen, Single- und Multiple-Choice-Fragen, Freitextantworten) erstellen.

## *Vorgehen in Moodle*

- 1. Besuchen Sie den [Lehre.digital Hilfekurs.](https://moodle2.uni-leipzig.de/course/view.php?id=104)
- 2. Folgen Sie **"Schritt 1: Kurse beantragen und kopieren"**.
- 3. Wenn Ihr Kurs angelegt wurde, können Sie sich für eine oder mehrere der o. g. Aktivitäten entscheiden. Anleitungen für das Anlegen der o. g. Plugins finden Sie unter "Schritt 3: Aktivitäten bei Moodle einrichten" unter dem Thema "Vorwissen aktivieren".
- 4. Behalten Sie den Moodle-Raum regelmäßig im Auge, um zeitnah auf Anfragen reagieren zu können. Sie können sich auch eine Mail-Benachrichtigung für Neuigkeiten im Kursraum aktivieren.

## *Szenario 3: Videokonferenz*

Sie können die synchronen Videokonferenzen sehr gut nutzen, um mit Ihren Studierenden über Anlässe und Kriterien zu Feedbackgabe ins Gespräch zu kommen. Außerdem können Sie die Studierenden dazu anhalten, über sinnvolle und angemessen Kriterien nachzudenken. Die Feedbackgabe kann in Videokonferenzen effizient als Guppen- oder Peerfeedback durchgeführt werden. Für individuelles Feedback im Einzelgespräch bietet sich hingegen die (digitale) Sprechstunde an. Machen Sie Ihren Studierenden transparent wann Sie auf welche Arbeitsergebnisse Feedback geben.

#### **Gruppenfeedback**

- Sollten Sie feststellen, dass viele Studierende mit den gleichen Aspekten Probleme haben, bietet sich die Videokonferenz für ein Gruppenfeedback an.
- Machen Sie den Anlass für das Gruppenfeedback Ihre Wahrnehmung der Lernschwierigkeiten – transparent.
- Nutzen Sie die Gelegenheit, die Studierenden nach Ihrer Selbsteinschätzung hinsichtlich des Grundes der Lernschwierigkeiten zu fragen.
- Sie können eine konkrete Lösung exemplarisch heranziehen, um mit den Studierenden ins Gespräch über die Beobachteten Lernschwierigkeiten zu kommen. Holen Sie in diesem Fall die Zustimmung der/des Beispielgeber\*in ein und betonen Sie den exemplarischen Charakter.

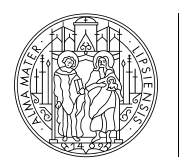

# **UNIVERSITÄT LEIPZIG**

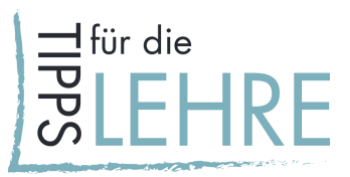

• Ausgehend von den dem Lernproblem können Sie mit Hilfe von Best-Case-Beispielen Lösungswege aufzeigen. An Hand der Beispiele kann kriteriengeleitet deutlich gemacht werden, wie eine gute Lösung aussehen kann.

#### **Peer-Feedback**

- Sie können die Studierenden in die Feedbackgabe zum Beispiel auf Online-Vorträge einbeziehen. Dazu sollten die Aufgaben klar verteilt sein (ggf. nach Feedbackdimensionen differenziert). Sehr hilfreich dafür ist ein kriteriengeleiteter Feedbackbogen, der von jedem Feedback-Gebenden ausgefüllt wird. (Ein gutes Beispiel dafür finden Sie [hier.](https://www.htwk-leipzig.de/fileadmin/portal/intranet/HTWK/intern/3_bildung_und_weiterbildung/Angebote_und_Informationen_f%C3%BCr_Lehrende/Angebote_von_Studifit/MuT-Tipps/040_MuT-Tipp_Pr%C3%A4sentieren_%C3%BCben_und_protokollbasiert_bewerten_mit_Bogen.pdf))
- Soll der Prozess partizipativer gestaltet werden, lassen Sie die Studierenden beim ersten Peer-Feedbackanlass in Breakout-Räumen darüber diskutieren, was Ihrer Meinung nach gutes Feedback auszeichnet. In diesem Prozess erhalten die Studierenden die Möglichkeit über Aspekte guter Feedbackgabe zu reflektieren und sich diese zu vergegenwärtigen.
- Diskutieren Sie die Punkte aus den Kleingruppen im Plenum. Die Punkte auf die sich alle einigen konnten, können dann in einen verbindlichen Katalog übertragen werden.
- Ergänzen Sie den zu Stande gekommenen Katalog ggf. begründet.

#### *Aufgabe der/des Lehrenden*

- Wählen Sie konkrete Schlüsselprodukte aus, auf die die Studierenden Feedback erhalten sollen.
- Überlegen Sie sich das Ziel Ihres Feedbacks (frühe Arbeitsphasen unterstützen/Prozessbegleitung/Endprodukt bewerten).
- Wählen Sie eine Variante aus den oben genannten Feedbackmethoden aus.
- Kommunizieren Sie das Ziel und den Rahmen des Feedbacks.
- Machen Sie ggf. das Kriterienraster des Feedbacks transparent. Beteiligen Sie die Studierenden ggf. an der Entwicklung der relevanten Kriterien.

#### *Beratungsangebot*

Bei Fragen wenden Sie sich bitte an:

- das Team der Hochschuldidaktik unter [hd@uni-leipzig.de](mailto:hd@uni-leipzig.de) (hochschuldidaktische und mediendidaktische Konzeption);
- den E-Learning-Service unter [elearning@uni-leipzig.de](mailto:elearning@uni-leipzig.de) (mediendidaktischen und technische Umsetzung).

Weitere Kontaktdaten und Sprechzeiten entnehmen Sie bitte der [Universitätsseite.](https://www.uni-leipzig.de/universitaet/arbeiten-an-der-universitaet-leipzig/lehren-an-der-universitaet/angebote-fuer-lehrende/)

Handreichungen zu weiteren Aspekten der digital unterstützen Lehre finden Sie [hier.](https://www.uni-leipzig.de/universitaet/arbeiten-an-der-universitaet-leipzig/lehren-an-der-universitaet/angebote-fuer-lehrende/lehredigital/)

#### *Quellen*

"Feedback durch Lehrende" – ausführliche Hinweise der Universität Wien:

[https://infopool.univie.ac.at/startseite/feedback/feedback-durch-lehrende/#c169370,](https://infopool.univie.ac.at/startseite/feedback/feedback-durch-lehrende/#c169370) Stand: 22. April 2020.

Didaktische Unterstützung zum Thema Feedback der Ruhr-Universität Bochum: [https://dbs-lin.ruhr-uni-bochum.de/lehreladen/planung-durchfuehrung-kompetenzorientierter](https://dbs-lin.ruhr-uni-bochum.de/lehreladen/planung-durchfuehrung-kompetenzorientierter-lehre/theoretische-grundlagen/)[lehre/theoretische-grundlagen/](https://dbs-lin.ruhr-uni-bochum.de/lehreladen/planung-durchfuehrung-kompetenzorientierter-lehre/theoretische-grundlagen/) , Stand: 22. April 2020.